The book was found

# **Mastering Perl**

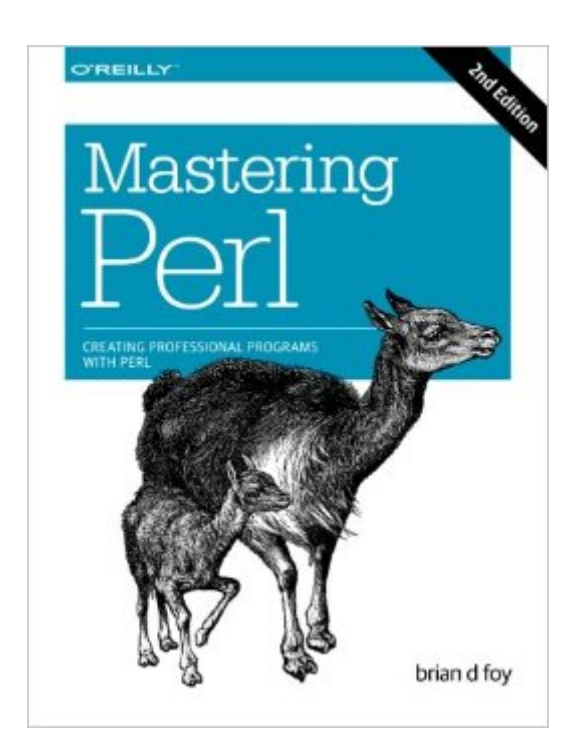

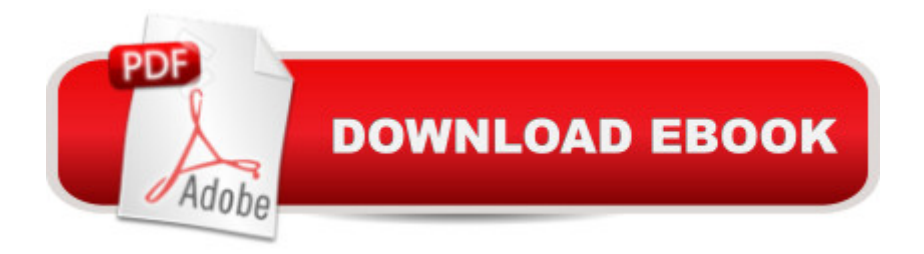

## **Synopsis**

Take the next step toward Perl mastery with advanced concepts that make coding easier, maintenance simpler, and execution faster. Mastering Perl isn't a collection of clever tricks, but a way of thinking about Perl programming for solving debugging, configuration, and many other real-world problems youâ ™ll encounter as a working programmer. The third in Oâ ™Reillyâ ™s series of landmark Perl tutorials (after Learning Perl and Intermediate Perl), this fully upated edition pulls everything together and helps you bend Perl to your will.Explore advanced regular expressions featuresAvoid common problems when writing secure programsProfile and benchmark Perl programs to see where they need workWrangle Perl code to make it more presentable and readableUnderstand how Perl keeps track of package variablesDefine subroutines on the flyJury-rig modules to fix code without editing the original sourceUse bit operations and bit vectors to store large data efficientlyLearn how to detect errors that Perl doesnâ ™t reportDive into logging, data persistence, and the magic of tied variables

### **Book Information**

Paperback: 400 pages Publisher: O'Reilly Media; 2 edition (January 27, 2014) Language: English ISBN-10: 144939311X ISBN-13: 978-1449393113 Product Dimensions: 7 x 0.9 x 9 inches Shipping Weight: 1.4 pounds (View shipping rates and policies) Average Customer Review: 4.7 out of 5 stars $\hat{A}$   $\hat{A}$  See all reviews $\hat{A}$  (9 customer reviews) Best Sellers Rank: #888,677 in Books (See Top 100 in Books) #65 in Books > Computers & Technology > Programming > Languages & Tools > Perl #1115 in Books > Computers & Technology > Programming > Software Design, Testing & Engineering > Object-Oriented Design #2394 in Books > Computers & Technology > Programming > Software Design, Testing & Engineering > Software Development

#### **Customer Reviews**

What can be better than getting a book from a renowned author (of at least two other books), a Perl committer, contributor and a person who teaches it, too? Impossible to answer, impossible to beat.A few words on the raise and a | I do not believe there is a fall of Perl, but you may disagree. Perl, even outside of the CGI programming, is still very much alive andâ | you can do a lot in it! I also see it as

power of CPAN).The book rocks, even thought I am almost new (I used to write quite a few short-liners in my life under Linux, but they were mostly for some subtle text processing) to Perl. The book does not limit you to exploring the subject as it is represented in the book. Even as you progress through, actually, the book has list of references to other books and supplementary material at the end of each chapter. The material covers numerous advanced topics from how would you debug a Perl program using various debuggers, profile it, clean to how to write your own modules and ultimately contribute to the success of the language. Itâ <sup>TM</sup>s fun and easy to read, has useful concrete examples and short enough code to comprehend.To my dismay, just upon starting reading this book I realized I picked one of the most advanced ones. So be aware dear Perl explorer, if you are not yet at a Yellow Belt level in Perl you are going to be trained for the Black one with this book. So before late, you may want to acquire either the Learning Perl book and/or Intermediate Perl (from brian, yes in lower case Smile, as is in the webpage of the book itself, even though I would print it in all capital letters), depends what belt you are wearing.

#### Download to continue reading...

Mastering Perl/Tk: Graphical User Interfaces in Perl Perl: Crash Course - The Ultimate Beginner's [Course to Learning Perl Pro](http://overanswer.com/en-us/read-book/0YXzw/mastering-perl.pdf?r=YBeapq%2FoPUfXGZ9XqN8vxkwvAF6S6R08GfhCzO7z9DrQQzDf3DEHZclTbrG%2BEOPc)gramming in Under 12 Hours Effective Perl Programming: Ways to Write Better, More Idiomatic Perl (2nd Edition) (Effective Software Development Series) Perl Programming Success in a Day: Beginners Guide to Fast, Easy, and Efficient Learning of Perl Programming Programming the Perl DBI: Database programming with Perl Mastering Perl Mastering Perl for Bioinformatics Mastering Algorithms with Perl Mastering Regular Expressions: Powerful Techniques for Perl and Other Tools (Nutshell Handbooks) Microsoft Mastering: MFC Development Using Microsoft Visual C++ 6.0 (DV-DLT Mastering) How to Draw Manga: Mastering Manga Drawings (How to Draw Manga Girls, Eyes, Scenes for Beginners) (How to Draw Manga, Mastering Manga Drawings) How to Draw Manga: The Complete Beginners Guide to Mastering The Art of Drawing Manga: A Step-By-Step Manga Drawing Tutorial ((Mastering Manga)) Mastering the Rudiments: A Step-by-Step Method for Learning and Mastering the 40 P.A.S. Rudiments Mastering Composition: Techniques and Principles to Dramatically Improve Your Painting (Mastering (North Light Books)) Mastering Corporate Tax (Carolina Academic Press Mastering) Mastering Italian: with 15 Compact Discs (Mastering Series: Level 1 CD Packages) Perl Best Practices Windows Nt Administration Using Win32 Perl (The Landmark Series) Ruby: Programming, Master's Handbook: A TRUE Beginner's Guide! Problem Solving, Code, Data Science, Data Structures & Algorithms (Code like a PRO in ... web design, tech, perl, ajax, swift, python,) Java Programming: Master's

Algorithms (Code like a PRO in ... web design, tech, perl, ajax, swift, python)

Dmca